## **What New**

# **What New**

Issue 01

**Date** 2023-06-26

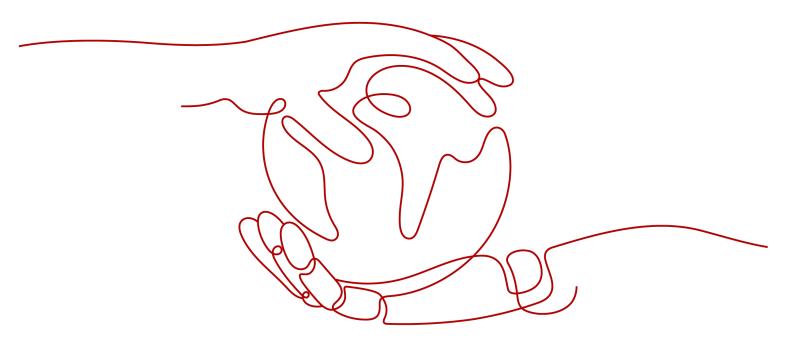

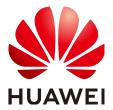

#### Copyright © Huawei Cloud Computing Technologies Co., Ltd. 2024. All rights reserved.

No part of this document may be reproduced or transmitted in any form or by any means without prior written consent of Huawei Cloud Computing Technologies Co., Ltd.

#### **Trademarks and Permissions**

HUAWEI and other Huawei trademarks are the property of Huawei Technologies Co., Ltd. All other trademarks and trade names mentioned in this document are the property of their respective holders.

#### **Notice**

The purchased products, services and features are stipulated by the contract made between Huawei Cloud and the customer. All or part of the products, services and features described in this document may not be within the purchase scope or the usage scope. Unless otherwise specified in the contract, all statements, information, and recommendations in this document are provided "AS IS" without warranties, guarantees or representations of any kind, either express or implied.

The information in this document is subject to change without notice. Every effort has been made in the preparation of this document to ensure accuracy of the contents, but all statements, information, and recommendations in this document do not constitute a warranty of any kind, express or implied.

## Huawei Cloud Computing Technologies Co., Ltd.

Address: Huawei Cloud Data Center Jiaoxinggong Road

Qianzhong Avenue Gui'an New District Gui Zhou 550029

People's Republic of China

Website: <a href="https://www.huaweicloud.com/intl/en-us/">https://www.huaweicloud.com/intl/en-us/</a>

i

## **Contents**

1 What's New...... 1

# What's New

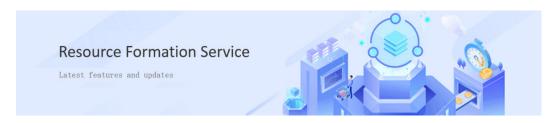

The following tables describe the functions released in each Resource Formation Service (RFS) version and corresponding documentation updates. New features will be successively launched in each region.

#### December 2023

| No. | Feature                     | Description                                                                                                    | Phas<br>e | Document |
|-----|-----------------------------|----------------------------------------------------------------------------------------------------|-----------|----------|
| 1   | Using stack sets on console | RFS stack sets enable you to deploy stacks across accounts and regions in a single operation.                                     | OBT       | -        |
|     |                             | In an administrator account, you can define and manage RFS templates and deploy them into a target account in a specified region. |           |          |
|     |                             | You can use stack sets to create, update, or delete stack instances to deploy target stacks.                                      |           |          |

#### October 2023

| No. | Feature                                                             | Description                                                                                                    | Phas<br>e | Document                    |
|-----|---------------------------------------------------------------------|----------------------------------------------------------------------------------------------------|-----------|-----------------------------|
| 1   | Using stack sets<br>to override<br>parameters on<br>stack instances | When creating or updating a stack instance, you can customize parameters that are different from those of a stack set for deployment. | ОВТ       | Creating Stack<br>Instances |
| 2   | Importing<br>resources<br>defined in a<br>template                  | Users can import and manage existing resources with the import syntax in a template.                                                  | ОВТ       |                             |
| 3   | Enhancing<br>orchestration of<br>cloud service<br>resources         | Huawei Cloud Provider<br>v1.56.0 is supported.                                                                                        | OBT       | Provider<br>Version         |
| 4   | Retaining<br>resources during<br>stack deletion                     | You can retain resources when deleting a stack.                                                                                       | ОВТ       |                             |

## September 2023

| No. | Feature                                                       | Description                                                                                                    | Phas<br>e | Document                      |
|-----|---------------------------------------------------------------|----------------------------------------------------------------------------------------------------|-----------|-------------------------------|
| 1   | Releasing the<br>API for<br>obtaining a<br>stack instance     | You can use this API to view details about a stack instance of a stack set, including information about parameter overriding. | OBT       | Obtaining a<br>Stack Instance |
| 2   | Releasing the<br>API for updating<br>stack instances          | Users can update and deploy a specified stack instance.                                                                       | ОВТ       | Updating Stack<br>Instances   |
| 3   | SFS, ELB, DCS,<br>and APIG<br>available in<br>Visual Designer | You can create SFS, ELB,<br>DCS, and APIG resources in<br>Visual Designer.                                                    | OBT       |                               |

## August 2023

| No. | Feature                                                         | Description                                                   | Phas<br>e | Document                               |
|-----|-----------------------------------------------------------------|---------------------------------------------------------------|-----------|----------------------------------------|
| 1   | Releasing the<br>API for deleting<br>a stack with<br>conditions | You can retain resources managed by a stack when deleting it. | ОВТ       | Deleting a<br>Stack with<br>Conditions |
| 2   | Enhancing<br>orchestration of<br>cloud service<br>resources     | Huawei Cloud Provider<br>v1.54.1 is supported.                | ОВТ       | Provider<br>Version                    |

#### June 2023

| No. | Feature                                                     | Description                                                             | Phas<br>e | Document            |
|-----|-------------------------------------------------------------|-------------------------------------------------------------------------|-----------|---------------------|
| 1   | Supporting CCE-<br>provider                                 | Users can apply for E2E<br>Huawei Cloud CCE service<br>through RFS.     | ОВТ       |                     |
| 2   | Enhancing<br>orchestration of<br>cloud service<br>resources | Huawei Cloud Provider<br>v1.50.0, v1.49.0, and 1.48.0<br>are supported. | ОВТ       | Provider<br>Version |
| 3   | Deploying stacks without agencies                           | Users can deploy stacks without agencies.                               | OBT       |                     |

## April 2023

| No. | Feature                                                     | Description                                                    | Phas<br>e | Document            |
|-----|-------------------------------------------------------------|----------------------------------------------------------------|-----------|---------------------|
| 1   | Enhancing<br>orchestration of<br>cloud service<br>resources | Huawei Cloud Provider<br>v1.47.1 and v1.46.0 are<br>supported. | OBT       | Provider<br>Version |

#### December 2022

| No. | Feature                            | Description                                                                                                    | Phas<br>e | Document                     |
|-----|------------------------------------|----------------------------------------------------------------------------------------------------|-----------|------------------------------|
| 1   | API for updating a stack           | The update-stack API went online.                                                                                                    | ОВТ       | Updating a<br>Stack          |
| 2   | Extending stack<br>metadata return | The following attribute fields are added to returned stack metadata: VarsBody and VarsURIContent.                                                                                                    | ОВТ       | Obtaining<br>Stack Metadata  |
| 3   | Filter capability                  | Filter capability is added to ListStackEvents.                                                                                                    | ОВТ       | Listing Events<br>of a Stack |
| 4   | Template<br>management             | Template management is released. The function allows templates and version management and transfers templates through the template management system when stacks are created and updated.                                                       | ОВТ       | Template<br>Management       |
| 5   | Visual designer                    | The visual designer is released. It provides a graphical user interface that allows generating templates through dragand-drop operations on resources and selecting parameters. It connects to the template management system and stack system. | ОВТ       | Visual Designer              |

#### **November 2022**

| No. | Feature                      | Description                                                                          | Phas<br>e | Document      |
|-----|------------------------------|--------------------------------------------------------------------------------------|-----------|---------------|
| 1   | Accessing OBS across regions | RFS supports OBS access across the CN South-Guangzhou and CN North-Beijing4 regions. | ОВТ       | Region and AZ |

| No. | Feature                     | Description                                                                                                    | Phas<br>e | Document                   |
|-----|-----------------------------|----------------------------------------------------------------------------------------------------|-----------|----------------------------|
| 2   | Updating stack parameters   | RFS allows you to update stack parameters. You can use this API to update one or more of the four attribute fields of a stack: description, enable_deletion_protection, enable_auto_rollback and agencies.                                                                                                    | ОВТ       | Updating a<br>Stack        |
| 3   | Rectifying API<br>behaviors | In the new version, the existing API behaviors are rectified as follows:  The vars_body and vars_uri_content fields of a stack are added to the response returned by the Get Stack Metadata API.  The stack_id field is deleted from the response returned by the Create Execution Plan API.  Expired execution plans can no longer be executed. | ОВТ       | Applying an Execution Plan |

#### October 2022

| No. | Feature                                                     | Description                                                                                          | Phas<br>e | Document            |
|-----|-------------------------------------------------------------|----------------------------------------------------------------------------------------------------|-----------|---------------------|
| 1   | Enhancing<br>orchestration of<br>cloud service<br>resources | Huawei Cloud Provider<br>v1.40.2 and v1.41.0 are<br>supported.                                       | ОВТ       | Provider<br>Version |
| 2   | Integrating stack<br>creation and<br>deployment             | RFS provides templates and variable parameters to implement one-click stack creation and deployment. | ОВТ       | Creating a<br>Stack |

| No. | Feature                                                      | Description                                                                                                    | Phas<br>e | Document                                        |
|-----|--------------------------------------------------------------|----------------------------------------------------------------------------------------------------|-----------|-------------------------------------------------|
| 3   | Displaying<br>preferential<br>prices during<br>price inquiry | When the price of resources contained in an execution plan is estimated, the preferential price is also displayed. The services return the optimal discounted price, including official website discounts, commercial discounts, and partner discounts. | ОВТ       | Estimating the<br>Price of an<br>Execution Plan |

## September 2022

| No. | Feature                                                     | Description                                                                                                    | Phas<br>e                  | Document                                                                         |
|-----|-------------------------------------------------------------|----------------------------------------------------------------------------------------------------|----------------------------|----------------------------------------------------------------------------------|
| 1   | Enhancing<br>orchestration of<br>cloud service<br>resources | Huawei Cloud Provider v1.38.2, v1.39.0, v1.40.0, and v1.40.1 are supported.                                                                                                    | Clos<br>ed<br>beta<br>test | https:// registry.terrafor m.io/providers/ huaweicloud/ huaweicloud/ 1.40.0/docs |
| 2   | Rectifying API<br>behaviors                                 | In the new version, the existing API behaviors are rectified as follows:  • The current_count field is not returned for the listing APIs such as List Stack, List Stack Events, and List Stack Outputs.  • The detail_string field is deleted from the response body returned by the Get Execution Plan API.  • The HTTP code of the Parse Template Variables API is changed from 202 to 200. | Clos<br>ed<br>beta<br>test | Deploying a<br>Stack<br>Parsing<br>Template<br>Variables                         |

## August 2022

| No. | Feature                                | Description                                                                                                    | Phas<br>e                  | Document                                                                         |
|-----|----------------------------------------|----------------------------------------------------------------------------------------------------|----------------------------|----------------------------------------------------------------------------------|
| 1   | Enhancing<br>resource<br>orchestration | <ul> <li>Supported Huawei<br/>Cloud Provider v1.38.1.</li> <li>Updated Terraform<br/>kernel v1.1.9.</li> </ul>                                                                                                    | Clos<br>ed<br>beta<br>test | https:// registry.terrafor m.io/providers/ huaweicloud/ huaweicloud/ 1.38.1/docs |
| 2   | Rectifying API<br>behaviors            | In the new version, the existing API behaviors are rectified as follows:  • The URI of the Deploy Stack API is changed to POST /v1/{project_id}/ stacks/{stack_name}/ deployments, and the API no longer supports the update of the description parameter. | Clos<br>ed<br>beta<br>test | Deploying a<br>Stack                                                             |

## July 2022

| No. | Feature                                   | Description                                                                                                    | Phas<br>e                  | Document                                                                         |
|-----|-------------------------------------------|----------------------------------------------------------------------------------------------------|----------------------------|----------------------------------------------------------------------------------|
| 1   | Enhancing<br>resource<br>orchestration    | Supported Huawei Cloud<br>Provider v1.38.0.                                                                                                    | Clos<br>ed<br>beta<br>test | https:// registry.terrafor m.io/providers/ huaweicloud/ huaweicloud/ 1.38.0/docs |
| 2   | Encrypting<br>sensitive data<br>using KMS | RFS supports KMS encryption for sensitive data in your templates. The data types that can be encrypted include string, number, and bool. Sensitive data is encrypted by default. | Clos<br>ed<br>beta<br>test | KMS<br>Encryption<br>Application<br>Scenarios                                    |

| No. | Feature                     | Description                                                                                                    | Phas<br>e                  | Document            |
|-----|-----------------------------|----------------------------------------------------------------------------------------------------|----------------------------|---------------------|
| 3   | Rectifying API<br>behaviors | In the new version, the existing API behaviors are rectified as follows:  In the response of the Get Stack Metadata API, the flag indicating whether deletion protection is enabled for a stack and the flag indicating automatic rollback are returned.  The mandatory field X-Domain-Id in the request header is removed from all APIs. | Clos<br>ed<br>beta<br>test | Creating a<br>Stack |

## June 2022

| No. | Feature                    | Description                                                                                                    | Phas<br>e                  | Document                         |
|-----|----------------------------|----------------------------------------------------------------------------------------------------|----------------------------|----------------------------------|
| 1   | Parsing template variables | RFS provides the function of parsing variable parameters in a template. You can use the API to obtain information about all variables defined in the template, including the variable name, type, description, default value, whether the variable is a sensitive field, and whether the variable can be empty. Currently, template files in .zip, .tf, or .tfjson format can be parsed. | Clos<br>ed<br>beta<br>test | Parsing<br>Template<br>Variables |

## February 2019

| No. | Feature                                                                                                  | Description                                                                                                    | Phas<br>e                 | Document        |
|-----|----------------------------------------------------------------------------------------------------|----------------------------------------------------------------------------------------------------|---------------------------|-----------------|
| 1   | Cloud service resource orchestration capability is enhanced to support orchestration of CCI.Storage.SFS. | AOS supports the orchestration of CCI.Storage.SFS. This element is used to create file storage volumes in a specified namespace. | Com<br>merc<br>ial<br>use | CCI.Storage.SFS |
| 2   | Cloud service resource orchestration capability is enhanced to support orchestration of CCI.StatefulSet. | AOS supports the orchestration of CCI.StatefulSet. This element is used to create stateful services.                             | Com<br>merc<br>ial<br>use | CCI.StatefulSet |

## January 2019

| No. | Feature                                                                                                    | Description                                                                                                    | Phas<br>e                 | Document             |
|-----|----------------------------------------------------------------------------------------------------|----------------------------------------------------------------------------------------------------|---------------------------|----------------------|
| 1   | Cloud service resource orchestration capability is enhanced to support the orchestration of the Simple Message Notification (SMN) service. | <ul> <li>AOS supports the orchestration of SMN.</li> <li>The SMN.Subscription element is used to subscribe to SMN.</li> <li>The SMN.Topic element is used to create an SMN topic.</li> </ul> | Com<br>merc<br>ial<br>use | SMN.Subscripti<br>on |
| 2   | Cloud service resource orchestration capability is enhanced to support the orchestration of the Database Security Service (DBSS).          | AOS supports the orchestration of DBSS.Instance, which is used to create DBSS resources.                                                                                                    | Com<br>merc<br>ial<br>use | DBSS.Instance        |

| No. | Feature                                                                            | Description                                                                       | Phas<br>e                 | Document |
|-----|------------------------------------------------------------------------------------|-----------------------------------------------------------------------------------|---------------------------|----------|
| 3   | The billing mode of stacks can be changed from pay-per-use to yearly/monthly mode. | AOS allows you to change the billing mode of payper-use stacks to yearly/monthly. | Com<br>merc<br>ial<br>use | -        |
| 4   | Stacks billed in<br>the yearly/<br>monthly mode<br>can be modified.                | AOS allows you to modify stacks billed in the yearly/monthly billing mode.        | Com<br>merc<br>ial<br>use | -        |